< Fuchsia, el nuevo sistema operativo de Google - Blog de Tecnología e Informática >

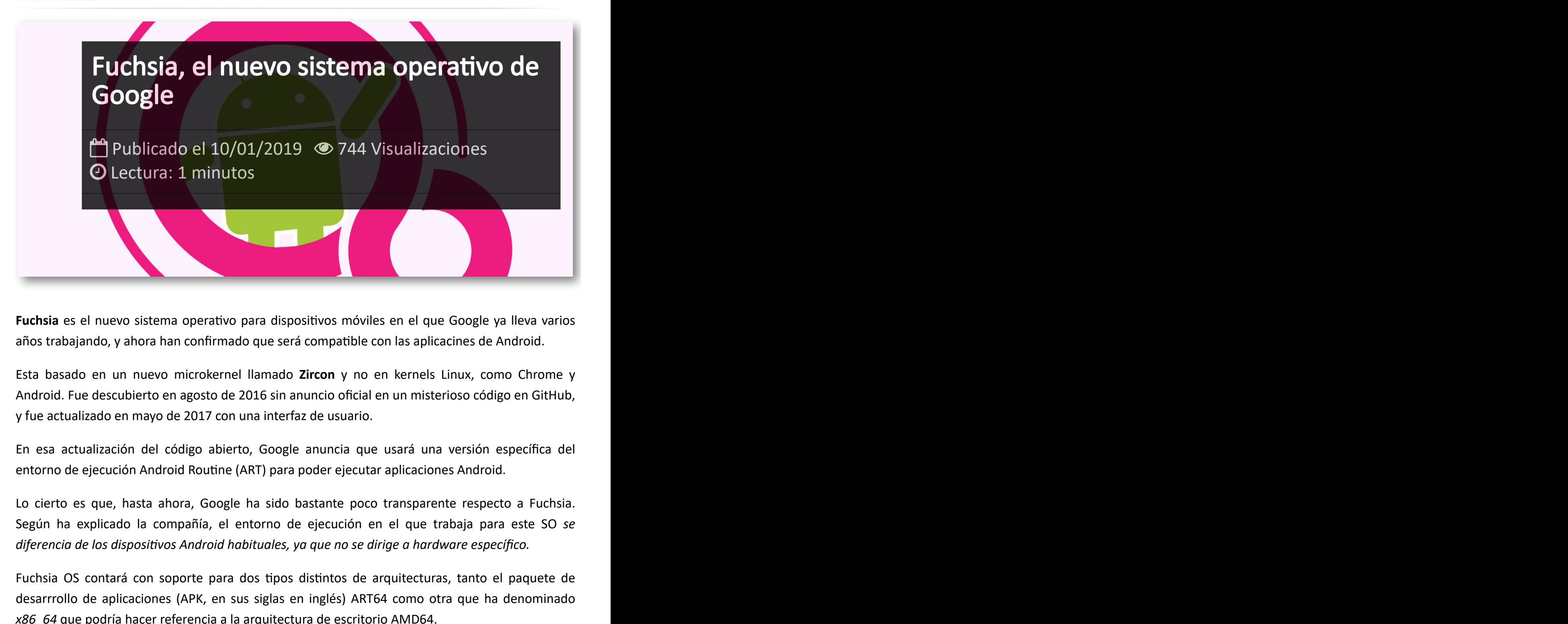

**Fuchsia** es el nuevo sistema operativo para dispositivos móviles en el que Google ya lleva varios años trabajando, y ahora han confirmado que será compatible con las aplicacines de Android.

Esta basado en un nuevo microkernel llamado **Zircon** y no en kernels Linux, como Chrome y Android. Fue descubierto en agosto de 2016 sin anuncio oficial en un misterioso código en GitHub, y fue actualizado en mayo de 2017 con una interfaz de usuario.

En esa actualización del código abierto, Google anuncia que usará una versión específica del entorno de ejecución Android Routine (ART) para poder ejecutar aplicaciones Android.

Lo cierto es que, hasta ahora, Google ha sido bastante poco transparente respecto a Fuchsia. Según ha explicado la compañía, el entorno de ejecución en el que trabaja para este SO *se diferencia de los dispositivos Android habituales, ya que no se dirige a hardware específico.*

Fuchsia OS contará con soporte para dos tipos distintos de arquitecturas, tanto el paquete de desarrrollo de aplicaciones (APK, en sus siglas en inglés) ART64 como otra que ha denominado *x86\_64* que podría hacer referencia a la arquitectura de escritorio AMD64.

## Artículos Relacionados

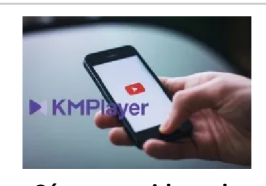

**Cómo ver [videos](http://itmsolucions.test/blog/como-ver-videos-de-youtube-sin-publicidad-y-sin-pagar-youtube-premium-con-kmplayer) de YouTube sin [publicidad](http://itmsolucions.test/blog/como-ver-videos-de-youtube-sin-publicidad-y-sin-pagar-youtube-premium-con-kmplayer) y sin pagar [YouTube](http://itmsolucions.test/blog/como-ver-videos-de-youtube-sin-publicidad-y-sin-pagar-youtube-premium-con-kmplayer) Premium con [KMPlayer](http://itmsolucions.test/blog/como-ver-videos-de-youtube-sin-publicidad-y-sin-pagar-youtube-premium-con-kmplayer)**

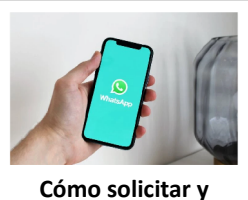

**[descargar](http://itmsolucions.test/blog/como-solicitar-y-descargar-toda-la-informacion-que-whatsapp-tiene-sobre-mi) toda la [información](http://itmsolucions.test/blog/como-solicitar-y-descargar-toda-la-informacion-que-whatsapp-tiene-sobre-mi) que [WhatsApp](http://itmsolucions.test/blog/como-solicitar-y-descargar-toda-la-informacion-que-whatsapp-tiene-sobre-mi) tiene sobre [mi](http://itmsolucions.test/blog/como-solicitar-y-descargar-toda-la-informacion-que-whatsapp-tiene-sobre-mi)**

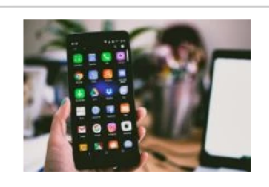

**El [mejor](http://itmsolucions.test/blog/el-mejor-truco-de-seguridad-para-tu-movil) truco de [seguridad](http://itmsolucions.test/blog/el-mejor-truco-de-seguridad-para-tu-movil) para tu móvil**

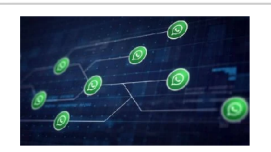

**[WhatsApp](http://itmsolucions.test/blog/whatsapp-crea-una-nueva-funcion-para-liberar-espacio-de-tu-dispositivo-movil) crea una nueva [función](http://itmsolucions.test/blog/whatsapp-crea-una-nueva-funcion-para-liberar-espacio-de-tu-dispositivo-movil) para liberar [espacio](http://itmsolucions.test/blog/whatsapp-crea-una-nueva-funcion-para-liberar-espacio-de-tu-dispositivo-movil) de tu [dispositivo](http://itmsolucions.test/blog/whatsapp-crea-una-nueva-funcion-para-liberar-espacio-de-tu-dispositivo-movil) móvil**

## Y tú, ¿ Qué opinas ?

## Agregar Comentario

**O** Comentarios